# Adam Maor *Les Mille Endormis*

Creation Aix en Provence 2019

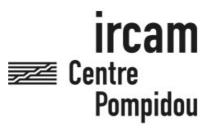

The setup and the execution of the electroacoustic part of this work requires a Computer Music Designer (Max expert).

## **Table of Contents**

| Table of Contents                         | 2      |
|-------------------------------------------|--------|
| Work related information                  | 3      |
| Performance details                       | 3      |
| Realisation                               | 3      |
| Useful links on Brahms                    | 3      |
| Version related information               | 4      |
| Documentalist                             | 4      |
| Realisation                               | 4      |
| Upgrade Motivation                        | 4      |
| Comment                                   | 4      |
| No other version available                | 4      |
| Electronic equipment list                 | 5      |
| Computer Music Equipment                  | 5      |
| Audio Equipment<br>Files                  | 5<br>6 |
| Instructions                              | 7      |
|                                           |        |
| Les Mille Endormis - Documentation (2019) | 7      |
| Audio Config                              | 7      |
| System installation                       | 7      |
| Software<br>Midi                          |        |
| Lemur                                     |        |
| Spare                                     | 7      |
| System calibration and tests              | 8      |
| Initialization routine                    | 8      |
| Session presentation                      | 9      |
| Midi Interface                            | 10     |
| Performance notes                         | 10     |

## Work related information

#### **Performance details**

• None,

#### Realisation

• Augustin Muller

#### **Useful links on Brahms**

- Les Mille Endormis opera for four voices, ensemble and live electronics (2019), 1h10mn
- Adam Maor

## Version related information

First performance Performance date: July 6, 2019 Documentation date: July 22, 2019 Version state: valid, validation date : Dec. 17, 2019, update : May 6, 2021, 3:09 p.m.

#### Documentalist

Augustin Muller (Augustin.Muller@ircam.fr)

You noticed a mistake in this documentation or you were really happy to use it? Send us feedback!

#### Realisation

- Augustin Muller (Computer Music Designer)
- Adam Maor (Composer)
- Serge Lacourt (Sound engineer)

Version length: 60 s Default work length: 1 h 10 mn

#### **Upgrade Motivation**

Creation Version. Festival d'Aix en Provence - Théâtre du Jeu de Paume

#### Comment

United Instruments of Lucilin. Cond. Elena Schwartz. Keyboard Player : Pascal Meyer tested and validated by Pascal Meyer

#### No other version available

#### **Electronic equipment list**

#### **Computer Music Equipment**

- 1 Retina *Apple Laptops* (Apple) With Live 10.1 & Max 8
- 1 iPad *Tablets* (Apple) with lemur, for monitoring
- 1 Fireface 802 *Sound Board* (RME) 6 outputs
- 1 MIDI controller *MIDI Controllers* Korg Nano Kontrol was used
- 1 MIDI Keyboard *MIDI Keyboard* 88 keys with pgm change, sustain, expression pedal, modwheel and pitchbend
- 1 MIDI interface *MIDI Interfaces* to connext the keyboard and the controller

#### **Audio Equipment**

• 6 Loudspeaker - *Loudspeakers* 3 layers of stereo.

| File             | Туре            | Author(s) | Comment                           |
|------------------|-----------------|-----------|-----------------------------------|
| SL1000 checklist | Readme          | A Muller  | quick checklist                   |
| SL1000_lemur     | Other           |           | for ipad                          |
| SL1000_SESSION   | Ableton session | A Muller  | Live 10.1 session with everything |

#### Instructions

## Les Mille Endormis - Documentation (2019)

## **Audio Config**

- 6 audio outputs : 1-2 stereo Pit, 3-4 stereo Front, 5-6 Stereo Backstage
- 0 audio inputs

### System installation

Les Mille Endormis electronic part consist in a Live 10.1 session using Max For Live devices. Max 8 is mandatory (mc.~ usage)

#### Software

Just open the live session. Enerything is there. Setting was FS: 44100, IO Buffer : 512. (Should be ok @ 48k !)

#### Midi

- Keyboard:
  - channel 1
  - Modwheel on Ctl 1
  - Expression Pedal on Ctl 7
- Nanokontrol
  - on channel 16

#### Lemur

For Lemur, just install the provided project. Connexion in usb was used. The ipad is used for monitoring only.

#### Spare

For the spare, a special routing was made in the iconnect, to send both the kehboard and the nanokontrol out of the midi din 1

IRCAM

SL 1000 - ELECTRO SETUP

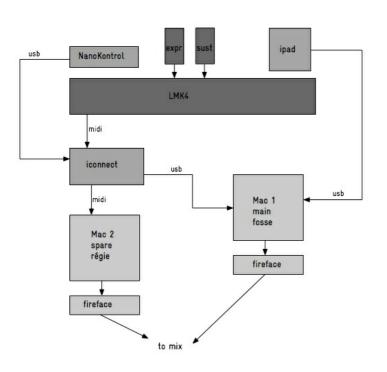

## System calibration and tests

Set the levels of the different pair of loudspeaker such as the presence in the pit is comparable to an instrument. The front (face) lvl should be balanced with the pit. For the backstage, try to find a position of speakers that renders an effect of depth but still with correct coverage. In Jeu de Paume, 2 pairs of speakers were used for this layer, one hanged from the top, the other on stands. Beware of the level as this is close to the singers.

## **Initialization routine**

See quick checklist provided for the total setup. Once everything is connected :

- Check soundcard
- Launch Lemur Daemon and connect (i0/o0, o0/i0)
- Launch the live session
  - check preferences (IO devices & Midi)
  - check every pgm

## Session presentation

|                                                            | III 474                                                                                         | 00 • 18ar •                                                                                                    |                                                                                                    | +                                                                                                    |           | × ► I                                       | •                       |                        |                         |                          |                          |                                                                               |                                                                                                    | •                                                                                                    |                                                                  | 2 🗄                                                                                                    | Key MIX 9%                                                                                                    |
|------------------------------------------------------------|-------------------------------------------------------------------------------------------------|----------------------------------------------------------------------------------------------------|----------------------------------------------------------------------------------------------------|----------------------------------------------------------------------------------------------------|-----------|---------------------------------------------|-------------------------|------------------------|-------------------------|--------------------------|--------------------------|-------------------------------------------------------------------------------|----------------------------------------------------------------------------------------------------|----------------------------------------------------------------------------------------------------|------------------------------------------------------------------|----------------------------------------------------------------------------------------------------|----------------------------------------------------------------------------------------------------|
| NPUT-MONITOR                                               | PGN_10                                                                                          | P9M_2 ③                                                                                                    | Rass_coal_dist                                                                                                    | Machine+Rebon                                                                                                    | SAMPLER 🕑 | clim_ré_                                    | dim_ré_                 | si_abeile              | shin_fant               | shin_fant                | Bass_01                  | PGN_3 ()                                                                      | P9M_4@                                                                                                    | PGN_5 ③                                                                                                    | 17 vibra_bag_pieces_pasdense                                     | 18 gogamelan_                                                                                                    | PGM Master                                                                                                    |
|                                                            |                                                                                                 |                                                                                                    |                                                                                                    |                                                                                                    |           |                                             |                         |                        |                         |                          |                          |                                                                               |                                                                                                    |                                                                                                    |                                                                  |                                                                                                    |                                                                                                    |
|                                                            | A inf<br>B inf<br>C inf<br>C inf<br>F inf<br>F inf<br>I inf<br>J inf<br>J inf<br>L inf<br>L inf | ଚଚଚଚଚ୍ଚ<br>୨୧୨୧୦୧୫                                                                                                    | ଚଚଚଚଚ <mark>୍ଚ</mark><br>୨ଚଚଚଚ <b>ର୍</b> ∎                                                                                                    | ଧିଚିତ୍ରଚ୍ଚ <mark>ର</mark><br>୨୦୧୦ତ୍ର୍ରୁ ª                                                                              |           | Sends<br>a -inf d3<br>b =110 d5<br>c 0.0 d8 | a -infdD                | a -9.7d8<br>b -infd8   | b 4mfdB                 | b -infdB                 |                          | A ind<br>B ind<br>C ind<br>D ind<br>F ind<br>H ind<br>H ind<br>X ind<br>L ind | A inf<br>a inf<br>C inf<br>C | A 399<br>B 399<br>C 399<br>C 399<br>C 399<br>F 399<br>F 399 | 55 <b>9555</b>                                                   | <del>୦୦୦୦୦୦</del><br>୦୦୦୦୦୦ <b>ା</b> =                                                                                                    | A (2003)<br>C (2003)<br>C (20) |
| 1                                                          | 4m<br>0<br>2<br>5                                                                               | 477<br>0<br>- 52<br>- 12<br>- 13<br>- 13<br>- 14<br>- 30<br>- 5<br>- 46<br>- 5<br>- 5<br>- 5<br>- 5<br>- 5<br>- 5<br>- 5<br>- 5 | 622.8         -0           -124.8         -6           -124.8         -6           -124.8         -6           -124.8         -12           (1)         -24           -30         -30           7         -36           5         -45           6         -60 | -142<br>-142<br>-142<br>-14<br>-14<br>-14<br>-24<br>-30<br>-30<br>-30<br>-30<br>-30<br>-30<br>-30<br>-30<br>-30<br>-30 |           | 412<br>0<br>0<br>0<br>0                     | int<br>o<br>C<br>R<br>S | dr<br>o<br>c<br>u<br>s | lat<br>o<br>C<br>V<br>S | eret<br>o<br>c<br>u<br>s | darf<br>O<br>C<br>U<br>S | 4Hf<br>0<br>1<br>10<br>5                                                      | 4m/<br>0 .<br>13 .                                                                                                    | 0 0 0 0 0 0 0 0 0 0 0 0 0 0 0 0 0 0 0                                                                                                    | 4.0 - 12<br>- 12<br>- 12<br>- 12<br>- 12<br>- 12<br>- 12<br>- 12 | 44%<br>-160 - 6<br>-150 - 6<br>-150 - 7<br>-150 - 7<br>-150 - 7<br>- |                                                                                                    |
| ) on miditest<br>0<br>0<br>0<br>1<br>0<br>0<br>0<br>0<br>0 | channel<br>oti<br>pgm cha<br>+1<br>pitch bend                                                   | 000<br>I<br>000                                                                                                    |                                                                                                    |                                                                                                    |           |                                             |                         |                        |                         |                          |                          |                                                                               |                                                                                                    |                                                                                                    |                                                                  |                                                                                                    |                                                                                                    |

- The session is organized in the mixer view (no use of the time line)
- The physical midi input goes in the first track (Input-Monitor).
- The physical audio outputs come from the return tracks (no use of the master track)

The volume pedal of the keyboard controls the volume of the first 3 stereo outputs return tracks (A B C, keyboards). The files go in the same physical outputs but without volume control (D E F). G H I are used for effects. J K L are the last outputs for effects and optional direct outs. The order is always the same :

- 1-2 => Pit
- 3-4 => Face
- 5-6 => Backstage

| Link Tap                                                                                                    | 116.00 III III                                                                   | 4/4 00              | * 18ar *                                                                                                    |                                                                                                    | s. s. s. ▶ ■ ● + # + ○ 0                                                                                                    |                                                                                                    |                 | - 4   | s. o.        | ۰                                                            |      |                                                                          |                                                              |                                                                                   |          |          |          | 20                                                                                          | Key                 | MIDI 51                                           | 6.0                                   |
|----------------------------------------------------------------------------------------------------|----------------------------------------------------------------------------------|---------------------|----------------------------------------------------------------------------------------------------|----------------------------------------------------------------------------------------------------|----------------------------------------------------------------------------------------------------|----------------------------------------------------------------------------------------------------|-----------------|-------|--------------|--------------------------------------------------------------|------|--------------------------------------------------------------------------|--------------------------------------------------------------|-----------------------------------------------------------------------------------|----------|----------|----------|---------------------------------------------------------------------------------------------|---------------------|---------------------------------------------------|---------------------------------------|
| SINT @                                                                                                    | PGN17_Stri                                                                       | PGM18_1 ③           | Vc_Bartok_cut                                                                                                    | 63 vibra_beg_pieces_pasdense                                                                                                    | 64 vibra_arco_pieces_glass                                                                                                    | PSM19_5 ③                                                                                                    |                 | A Syn | 8 Syn        | C Syn                                                        | D Se | E 5a                                                                     | 181                                                          | G Rev                                                                             | H Del    | l pite   | J 7x0    | K PxO                                                                                       | L FxO               |                                                   |                                       |
| Sanda<br>()                                                                                                    |                                                                                  |                     | RH<br>Q Social                                                                                                    | E FRI<br>C Sono                                                                                                    | n<br>References                                                                                                    |                                                                                                    | -<br>-<br>-     |       |              |                                                              |      | -inf                                                                     | -kvf<br>-kaf                                                 | -tof<br>-inf                                                                      |          |          |          |                                                                                             |                     | > INIT                                            | ds                                    |
| ୁ<br>କୁ କୁ କୁ କୁ କୁ କୁ କୁ<br>କୁ କୁ କୁ କୁ କୁ କୁ କୁ କୁ କୁ କୁ କୁ କୁ କୁ କ                                                                   | <b>シシシシシシ</b>                                                                    | 899999              | <b>22225</b>                                                                                                    | ଚଚଚଚଚ୍ଚ<br>ଚଚଚଚଚ୍ଚ                                                                                                    | କର୍କର୍<br>କର୍କର୍ଚ୍                                                                                                    |                                                                                                    | <b>22222</b>    |       | ****         | -inf<br>-inf<br>-inf<br>-inf<br>-inf<br>-inf<br>-inf<br>-inf | **** | ાસ<br>ગંભ<br>ગંભ<br>ગંભ<br>ગંભ<br>ગંભ<br>ગંભ<br>ગંભ<br>ગંભ<br>ગંભ<br>ગંભ | -inf<br>-inf<br>-inf<br>-inf<br>-inf<br>-inf<br>-inf<br>-inf | -tef<br>-tef<br>-tef<br>-tef<br>-tef<br>-tef<br>-tef<br>-0.4<br>-0.4<br>-0.0<br>0 |          | <u> </u> | ****     | 1<br>1<br>1<br>1<br>1<br>1<br>1<br>1<br>1<br>1<br>1<br>1<br>1<br>1<br>1<br>1<br>1<br>1<br>1 | *****               |                                                   |                                       |
| <ul> <li>41 0</li> <li>- 6</li> <li>- 12</li> <li>- 18</li> <li>- 24</li> <li>- 30</li> <li>- 35</li> <li>- 43</li> <li>- 60</li> </ul> | <ul> <li>313</li> <li>30</li> <li>1</li> <li>60</li> <li>8</li> <li>9</li> </ul> | 1rr<br>0<br>61<br>5 | -1sf 0<br>-16.2 - 6<br>- 12<br>- 12<br>- 12<br>- 12<br>- 12<br>- 24<br>- 24<br>- 30<br>- 52<br>- 32<br>- 5<br>- 6<br>- 0<br>- 10<br>- 10<br>- 10<br>- 10<br>- 10<br>- 10<br>- 10 | 407<br>-113<br>-113<br>-123<br>-133<br>-333<br>-333<br>-333<br>-335<br>-335<br>-355<br>-355<br>-355<br>-355<br>-355<br>- | <ul> <li>and a set of the set of the se</li></ul> | - Inf)<br>- Inf)<br>- I | ***<br>()<br>69 | 3     | в            |                                                              | D    | E                                                                        | F                                                            | G                                                                                 | н        |          |          |                                                                                             |                     |                                                   | 0                                     |
|                                                                                                    | MOD ENV<br>17 % 0 + **<br>16 7 %                                                 | smeath<br>2.07%     | 12 Los Ha to<br>tott 200 Mer<br>1 * 1.00 Hz<br>c.0 da                                                                                                    | cutof 20.0 km2 sync<br>1/1 ▼ 6.56 Hz sync<br>phase chart                                                                                                    | 100         6uin         0           0 curl         0.00 dl         -12         100                                                                                                    |                                                                                                    | 0.0             |       | $\mathbf{r}$ | Adapt.<br>Scale<br>Scale<br>Scale<br>Scale<br>Scale          | •    | Ratio<br>2.00:1<br>Attack<br>2.00 ms<br>Release<br>Auto                  | 7.76 t                                                       |                                                                                   | ×ree 6.0 | IdB Lo   | sok. O m |                                                                                             | Out<br>4<br>0.00 dB | ⊘ ●<br>Makeup<br>Peak<br>RMS<br>Drpand<br>DrpsWet | ===================================== |

Each group gathers the tracks composing a program. The levels of the tracks can be set by the player to adjust balance between programs.

The NanoKontrol provides access to effects applied to the outputs A B & C (keyboards) :

- filter (freq and reso)
- granulation (chance / freq /drywet)

It enables also some effect sends added to the outputs :

- reverb
- pitched delay
- freqshift (drywet)

## Midi Interface

- Keyboard:
  - channel 1
  - Modwheel on Ctl 1
  - Expression Pedal on Ctl 7
- Nanokontrol
  - on channel 16

In Live prefs, the keyboard, Nano Kontrol & Lemur must be enabled in "track" and "remote". See checlist for an screenshit of the midi prefs.

| D  | Affectations MIDI |                                      |               |          |          |
|----|-------------------|--------------------------------------|---------------|----------|----------|
| c  | Note/Commande     | Chemin d'accès                       | Nom           | Min      | Max      |
|    | CC 1              | Bass_cool_distort_m73   am.ads_lite  | manual_mod    | 0.00     | 1.00     |
|    | CC 1              | grillons_synth   am.ads_lite         | manual_mod    | 0.00     | 1.00     |
|    | CC 1              | grillons_synth_perçant   am.ads_lite | filter_cutoff | 1.50 kHz | 5.00 kHz |
|    | CC 1              | grillons_synth_perçant   am.env      | drywet        | 30.0 %   | 95.0 %   |
|    | CC 1              | grillons_synth_perçant   am.env      | freq1         | 7.00 Hz  | 18.0 Hz  |
|    | CC 1              | grillons_synth   am.ads_lite         | manual_mod    | 0.00     | 1.00     |
| 1  | CC 1              | PGM13_BassMWheel   am.ads_lite       | manual_mod    | 0.00     | 1.00     |
| 1  | CC 1              | PGM17_Strings   strings_ads          | manual_mod    | 0.00     | 1.00     |
| 1  | CC 7              | A-SynthFosse   Mixer                 | Track Volume  | -inf dB  | 6.0 dB   |
|    | CC 7              | B-SynthFace   Mixer                  | Track Volume  | -inf dB  | 6.0 dB   |
|    | CC 7              | C-SynthFond   Mixer                  | Track Volume  | -inf dB  | 6.0 dB   |
|    | Note C7           | Transport                            | Stop          |          |          |
| 16 |                   | DUMMY   Mixer                        | A-SynthFosse  | -inf dB  | 0.0 dB   |
| 16 | CC 0              | A-SynthFosse   EQ Eight              | 4 Frequency A | 100 Hz   | 22.0 kHz |
|    | cco               | B-SynthFace   EQ Eight               | 4 Frequency A | 100 Hz   | 22.0 kHz |
|    |                   | C-SynthFond   EQ Eight               | 4 Frequency A | 100 Hz   | 22.0 kHz |
|    | CC 1              | DUMMY   Mixer                        | B-SynthFace   | -inf dB  | 0.0 dB   |
|    | CC 2              | A-SynthFosse   Mixer                 | I-pitchshift  | -inf dB  | 0.0 dB   |
|    | CC 2              | B-SynthFace   EQ Eight               | 3 Frequency A | 100 Hz   | 22.0 kHz |
|    | CC 2              | B-SynthFace   Mixer                  | I-pitchshift  | -inf dB  | 0.0 dB   |
|    |                   | C-SynthFond   EQ Eight               | 3 Frequency A | 100 Hz   | 22.0 kHz |
|    |                   | C-SynthFond   Mixer                  | I-pitchshift  | -inf dB  | 0.0 dB   |
|    | CC 3              | A-SynthFosse   am.env                | rand_proba    | 29.7 %   | 100 %    |
|    | CC 3              | B-SynthFace   am.env                 | rand_proba    | 25.0 %   | 100 %    |
| L6 | CC 3              | C-SynthFond   am.env                 | rand_proba    | 22.7 %   | 100 %    |
| 16 | CC 4              | A-SynthFosse   am.env                | freq1         | 1.00 Hz  | 57.2 Hz  |
|    | CC 4              | A-SynthFosse   am.env                | freq2         | 6.56 Hz  | 60.0 Hz  |
|    | CC 4              | B-SynthFace   am.env                 | freq1         | 1.00 Hz  | 53.0 Hz  |
|    | CC 4              | B-SynthFace   am.env                 | freq2         | 6.56 Hz  | 60.0 Hz  |
|    | CC 4              | C-SynthFond   am.env                 | freq1         | 1.00 Hz  | 60.0 Hz  |
|    | CC 4              | C-SynthFond   am.env                 | freq2         | 1.00 Hz  | 53.0 Hz  |
|    | CC 5              | A-SynthFosse   am.env                | drywet        | 0.00 %   | 100 %    |
|    | CC 5              | B-SynthFace   am.env                 | drywet        | 0.00 %   | 100 %    |
|    |                   | C-SynthFond   am.env                 | drywet        | 0.00 %   | 100 %    |
|    | CC 6              | DUMMY   Mixer                        | C-SynthFond   | -inf dB  | 0.0 dB   |
|    | CC 6              | A-SynthFosse   Mixer                 | G-Reverb      | -inf dB  | 0.0 dB   |
|    | CC 6              | B-SynthFace   Mixer                  | G-Reverb      | -inf dB  | 0.0 dB   |
|    | CC 6              | C-SynthFond   Mixer                  | G-Reverb      | -inf dB  | 0.0 dB   |
|    | CC 7              | A-SynthFosse   Mixer                 | H-DelGran     | -inf dB  | 0.0 dB   |
|    | CC 7              | B-SynthFace   Mixer                  | H-DelGran     | -inf dB  | 0.0 dB   |
|    | CC 7              | C-SynthFond   Mixer                  | H-DelGran     | -inf dB  | 0.0 dB   |
|    | CC 16             | A-SynthFosse   EQ Eight              | 4 Resonance A | 0.10     | 10.0     |
|    | CC 16             | B-SynthFace   EQ Eight               | 4 Resonance A | 0.10     | 10.0     |
| 16 | CC 16             | C-SynthFond   EQ Eight               | 4 Resonance A | 0.10     | 10.0     |
| 16 | CC 18             | DUMMY   Mixer                        | E-SampFace    | -inf dB  | 0.0 dB   |
|    | CC 43             | INPUT-MONITOR   am.miditest          | live.text[4]  |          |          |
| 81 | CC 44             | INDUT-MONITOR I am miditaet          | live text[2]  |          |          |

#### **Performance notes**

General : Les Mille Endormis features 3 main strategies for electronics :

- Keyboard Sounds
  - Mostly play in the pit
  - quasi-instrumental sounds
  - mixed with the instruments
- Textures (shin\_fant, synth ...)
  - more diffuse in the space

- synthetic sounds
- modified with the nanokontrol (gran, filter ...)
- Soundfiles
  - more in the backstage
  - triggered with no live control on the volume or color

The levels of soundfiles have to be set in the test phase then are not modified during the performance.

See the score for details.

The Opera is <u>lightly</u> amplified. All singers and instruments are equipped with microphones.

As acoustic balance is achievable, light amplification of the instruments is necessary for effect and blending, and the voice of the bass singer must be at some times (sc 8 ...) reinforced in the backstage speakers to give a low, cavernous voice impression.

Here a view of th pit. Notive the placement of the Right speakers at the height of the keyboardist. The other one is on the floor next to the accordeon.

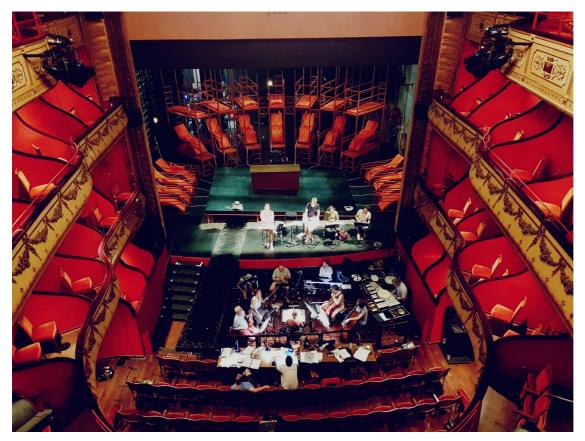

#### © IRCAM (CC) BY-NC-ND

This documentation is licensed under a Creative Commons Attribution-NonCommercial-NoDerivatives 4.0 International License. Version documentation creation date: July 22, 2019, 2:25 p.m., update date: May 6, 2021, 3:09 p.m.